# Estradas asfaltadas - perguntando conexões

O ano está complicadíssimo ainda. Muitos problemas estão acontecendo, e o país não pode parar. Não vou mentir, a situação está crítica, mas temos que fazer alguma coisa para que todos consigam se locomover.

O dirigente das estradas iniciou a construção de rodovias asfaltadas para conectar algumas cidades, no entanto, a chuva que ainda castiga o país atrapalha todas as construções novas e ainda destrói o que já existia.

Para otimizar o tempo de construção, algumas rodovias estão sendo construídas em mão única, ou seja, permite apenas tráfego em uma direção. Além disso, outras estradas tiveram um pedaço destruído pela chuva e por isso passaram a ter apenas uma direção.

Na figura abaixo, em AZUL temos as rodovias recém construídas e suas direções marcadas pela seta. Ou seja, existe um caminho direto entre NlogRizonte e NlogNópolis, mas é impossível ir de NlogNópolis para NlogRizonte diretamente, no entanto é possível sair de NlogNópolis e chegar em NlogRizonte passando por NlogPrata, Nlogânia, NlogSília.

Já o caminho em VERMELHO entre NlogTiba e NlogNópolis, que era via de mão dupla, precisou virar via de mão única, é possível perceber pela representação da seta.

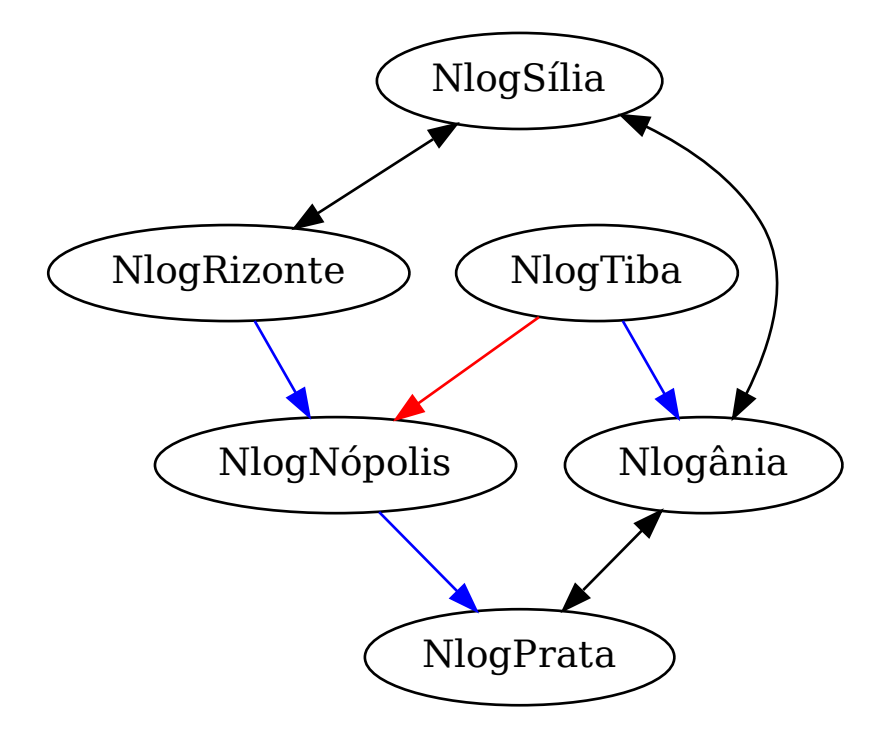

Figure 1: Estradas asfaltadas de Nlogônia

O dirigente precisa saber se um conjunto de cidades são alcançáveis, ou seja, se é possível sair de uma cidade *A* e viajar para a cidade *B* e se é possível sair de *B* e viajar para *A*, não importa a distância. Essa informação é preciosa, pois definirá os próximos rumos de construção de rodovias.

Por exemplo, na situação da figura acima podemos dizer que é possível viajar de NlogTiba para NlogSília, mas o inverso não é possível.

# **Entrada**

A entrada é composta por um único caso de teste. A primeira linha, do caso de teste, possui um número inteiro *V* (2 ≤ *V* ≤ 2000) representando a quantidade de cidades existentes em Nlogônia, as cidades, para simplificar, foram nomeadas de 0 a *V* .

A partir da segunda linha, cada linha é composta por três inteiros *v*, *w* e *d*  $(0 \le v, w \le V, 0 \le d \le 2)$ , com *v* e *w* informando a existência de uma estrada conectando as cidades *v* para *w* e *d* representando a direção da estrada, se for 1 significa que existe apenas o caminho *v* para *w*, se for 2 o caminho *w* para *v* também é verdadeiro.

Quando  $v = w = d = 0$ , representa que as conexões das cidades acabou e agora começam as perguntas sobre as conexões das cidades.

Para as perguntas cada linha é composta por dois inteiros  $t \in x \ (0 \leq t, x \leq V)$  representando a pergunta de se é possível sair de *t* e chegar em *x* e se saindo de *x* é possível chegar em *t*.

A entrada termina em EOF.

É garantido que ao menos uma aresta e uma pergunta faça parte da entrada.

## **Saída**

Para cada pergunta você deve imprimir uma única linha contendo:

- Ida e Volta , caso seja possível fazer os dois trajetos
- Apenas Ida , caso seja possível apenas ir de *t* a *x*
- Apenas Volta, quando apenas existir como ir de *x* para *t*
- Impossibru, quando for impossível fazer qualquer um dos caminhos

### **Exemplos**

#### **Exemplo de entrada**

0 1

**Saída para o exemplo acima**

Apenas Ida

#### **Exemplo de entrada**

### **Saída para o exemplo acima**

Apenas Volta

#### **Exemplo de entrada**

#### **Saída para o exemplo acima**

Impossibru

#### **Exemplo de entrada**

- 3 0 1 1 0 0 0 1 0 0 2 0 1
- 1 2

**Saída para o exemplo acima**

Apenas Volta Impossibru Apenas Ida Impossibru

#### **Exemplo de entrada**

### **Saída para o exemplo acima**

Apenas Volta Ida e Volta Apenas Ida Apenas Volta

#### **Exemplo de entrada**

#### **Saída para o exemplo acima**

Ida e Volta Ida e Volta Ida e Volta Ida e Volta Ida e Volta Ida e Volta Ida e Volta Apenas Volta Ida e Volta Ida e Volta Apenas Volta Ida e Volta Ida e Volta Ida e Volta Ida e Volta

Ida e Volta Ida e Volta Ida e Volta Ida e Volta Ida e Volta Apenas Volta Ida e Volta

#### **Exemplo de entrada**

#### **Saída para o exemplo acima**

Impossibru Impossibru Apenas Volta Impossibru Impossibru Impossibru Impossibru Impossibru Impossibru Impossibru Apenas Ida Apenas Volta Impossibru Ida e Volta Impossibru Impossibru Impossibru Impossibru Impossibru Impossibru